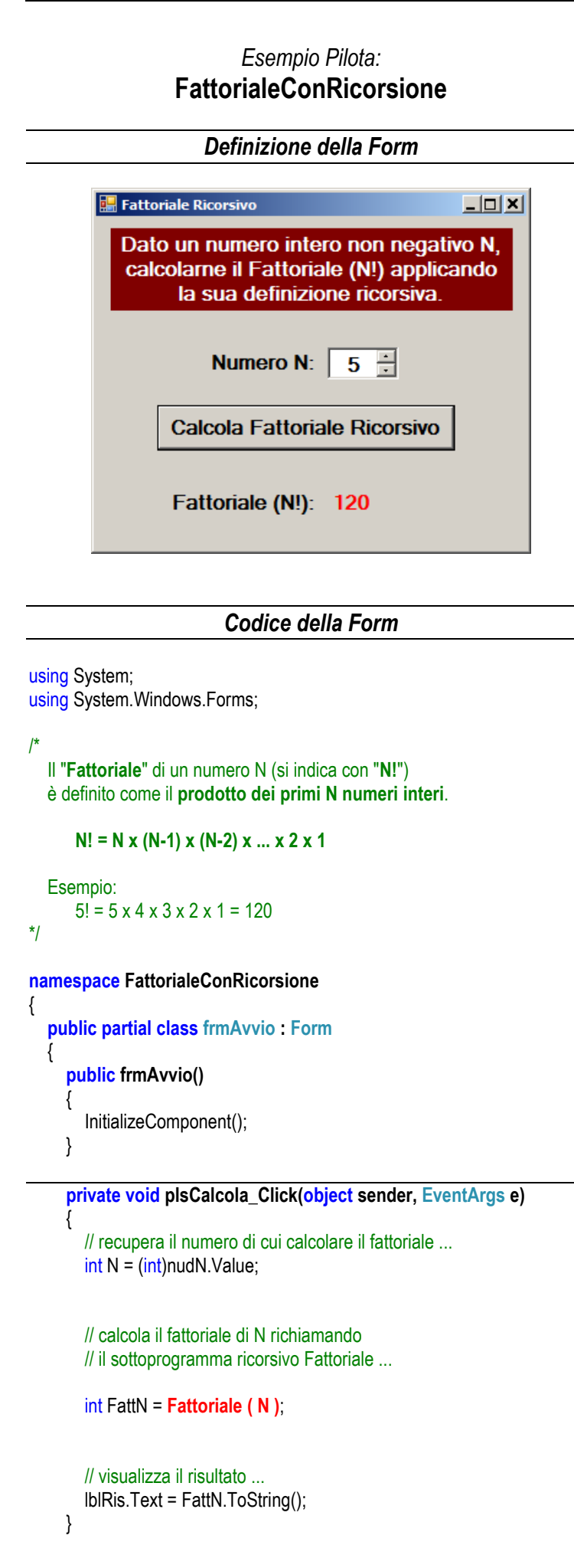

```
 /* Il sottoprogramma Fattoriale è RICORSIVO ...
   La regola ricorsiva che viene applicata è:
```

```
 Se N = 0 allora N! = 1 (caso base)
 Se N > 0 allora N! = N x (N-1)! (caso ricorsivo)
Es.: 5! = 5 \times 4! - 4! = 4 \times 3! - 3! = 3 \times 2!2! = 2 \times 1! - 1! = 1 \times 0! = 1 \times 1 = 1 (caso base!)
 ... allora, tornando indietro ...
2! = 2 \times 1 = 2 - 3! = 3 \times 2 = 64! = 4 \times 6 = 24 - 5! = 5 \times 24 = 120
```

```
 */
```
{

 **private int Fattoriale (int N)**

```
 if ( N == 0 )
```
 // ... CASO BASE: se N = 0 allora il fattoriale è 1  **return 1;**

else

}

 } }

```
// ... CASO RICORSIVO: se N > 0 allora il fattoriale è N *(N-1)! return N * Fattoriale(N - 1);
```